# **setTextBySelectors**

 **2.3.0** 

## **public setTextBySelectors(datas: Array)**

DOM selector text API.

 $\bullet$  DOM: <div>, <td>, <p>

### **Params: selector, text**

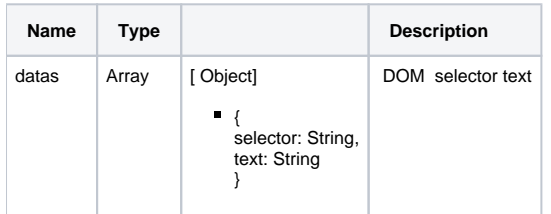

#### **Example:**

window.editor.setTextBySelectors([{'#field', 'Filed Text'}, {'#name', 'Name Text'}, {'#birth', 'Birth day'}]);

#### (DOM) .

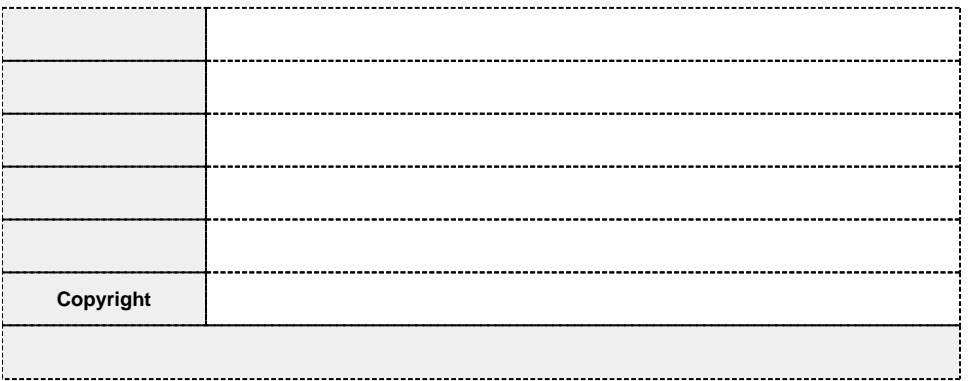

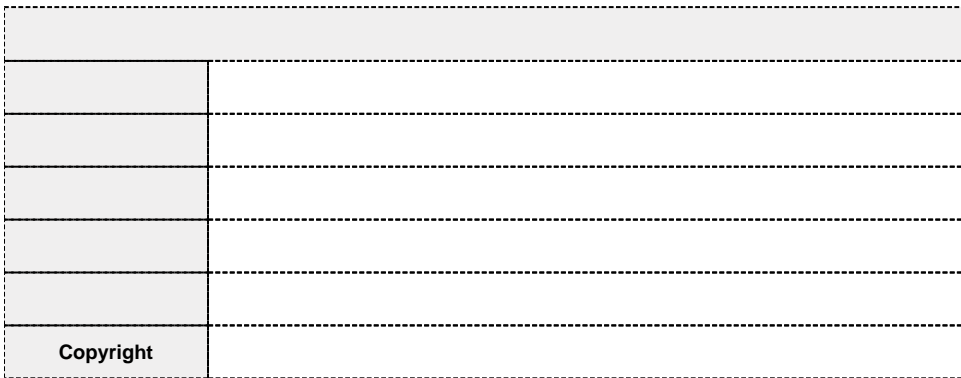